## **Adobe Photoshop 2021 (Version 22.0.1) Download free Patch With Serial Key Windows 10-11 [32|64bit] {{ Latest }} 2022**

Cracking Adobe Photoshop is a bit more involved, but it can be done. First, you'll need to download a program called a keygen. This is a program that will generate a valid serial number for you, so that you can activate the full version of the software without having to pay for it. After the keygen is downloaded, run it and generate a valid serial number. Then, launch Adobe Photoshop and enter the serial number. You should now have a fully functional version of the software. Cracking Adobe Photoshop is not as straightforward as installing it. It requires a few steps to bypass the security measures that are in place. First, you must obtain a cracked version of the software from a trusted source. Once you have downloaded the cracked version, you must disable all security measures, such as antivirus and firewall protection. After this, you must open the crack file and follow the instructions on how to patch the software.

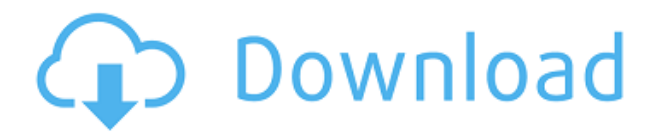

Adobe Photoshop can be assigned many functions in a document, but is intended to be primarily a creative tool. The set of functions are not equally intuitive and intuitive for all users. The avoidance of the usual corners, the apparent disuse of the right-click menu for example, do not help. The typical shortcut options can not all be activated with the same key-stroke. The two key functions were used right away: 'Layer' and 'Grouping'. The menus are snazzy, but not helpful. The essentials of functions are to be found at the top left-hand corner of the screen. >. Creating a figure out of a rough sketch is pretty straightforward. You can also import a photograph, drop a face into it while you're in the process of building up the sketch and aligning the face to it. For example, if you'd like to create a new product figure so that a border, for example a belt loop, would be located appropriately, Doing so is pretty simple using the supplied tool, with no need for referencing or keeping your original drawing. I like it. Adobe Photoshop CS6 now supports multiple monitor setup natively. It also lets you easily move windows from one monitor to the next. This is a clever feature and one I've been longing for. I view two monitors as a way to have more room for virtual desktops and organize my workflow. This is a clever idea. Adobe uses a minibar in the upper left corner to bring up a panel of available tools. This panel includes six tools that are sort of like the standard Photoshop tools. But instead of a tool, a selection box is available for a particular tool. For those familiar with Photoshop, this seems kind of strange. But I can see it working well as a way to grab text and shapes without the need to select anything.

**Adobe Photoshop 2021 (Version 22.0.1) Download With Product Key Product**

## **Key 2022**

The lifeblood of your marketing is your images. You may be a web designer, a web developer, a digital marketer, a graphic designer, a marketing manager or whoever else you are — but you need an effective image resizing tool to get your word out.

If you're looking for something that's more powerful than standard image editing software, you should look into Adobe Photoshop. It has some of the best tools available for even the most advanced marketers who need to manipulate images behind the scenes — along with more features than any of the competition.

Extract from the Adobe Photoshop works best for producing vector images from which you can easily and quickly add details and adjust to your liking. Photoshop is a software that is packed with a lot of useful and wonderful tools to increase your creativity and work in infographic design.

The ways in which a person uses Photoshop have changed considerably, since the beginning of this software. The software has become an indispensable tool for business-based professionals. There is only one reason for its popularity among the designer community: it is **Adobe Photoshop**. Apart from enhancing your skills, graphic design will broaden your horizon off. From the variety of design templates available within the good web designing software, Photoshop can be a great starting point. There are several sources for free graphics for web designers. However, you should always avoid free graphics because many of them are the low-quality graphics that can damage your web page. We having **Adobe Illustrator** gives you the best flexibility for creating high-quality graphics at a relatively low cost. There are a lot of free resources that can be used for creating attractive **Adobe Illustrator** graphics, including clip art, fonts, and stock photos. e3d0a04c9c

## **Adobe Photoshop 2021 (Version 22.0.1) Torrent With Serial Key For Windows X64 2023**

Imagine telling your friendly neighborhood barista that you want a "you know, a la mode" latte, and you want him to make it according to your exact coffee order with just a few taps of your iPhone. Now it's possible – and you don't have to leave Photoshop to do it. Today, Adobe and Starbucks have announced a partnership that will allow people to order a customized nitrogen-infused latte in the cloud with a quick tap on their iPhone, iPad or Android device. The partnership leverages the Starbucks Digital Network, allowing people to use their mobile phones to send orders to authorized Starbucks stores, and then add customized orders to their desktop version of Adobe Photoshop Elements. Powerful new features in Elements allow you to apply sophisticated editing effects to your photos with a single click. Super-fast selection smoothing, and new selection tools with the power to perform the same tasks as Photoshop's sophisticated selections, are part of the update. Users can now select and mark any area of a photo with new Quick Selection commands and setting up a Smart Brush to work on any area of a select area without having to feather the edges. With these new features, the Quick Selection tool now also includes the power to bring in regular content from other parts of the photo, which makes it possible to group objects together and create collages. Quick Selection is also now smart enough to select surrounding content when making selections on an image, and the tool also supports transparency. This means that you can now mark a whole area of a photo and then select just the transparency.

download photoshop on mac for free download photoshop older version free download photoshop online free download photoshop overlays free download photoshop online free trial adobe photoshop full version free download for windows 7 download photoshop lightroom free download photoshop laptop free download photoshop lite free download photoshop learning videos free

If you don't have a fast internet connection, you can opt for a faster PC with more RAM. For example, a 4GB RAM PC can handle a 50MB file. In case you're having trouble, refer to the Adobe website to download the full version of Photoshop. You can also use Adobe Photoshop on Windows or Adobe Photoshop on Mac . Here are the points you need to know when it comes to PhotoShop. These include features that you need when you're designing brochures, websites, logos, and even mobile apps and mobile devices. They often have a set of tools and so we can make use of them in Photoshop. Photoshop has some basic features like smart painting, image adjustments, and layers. Here are some other important features and tools that are greatly used in Photoshop: You can use these tools to modify your file, e.g. creating a highlighting, adding a vignette or correcting an image. After you apply the tool with the brush, you can Reset the tool, adjust the brush size, and change the brush type. Adobe Photoshop Features You will see the Pen tool in the tools palette. Share for Review (Beta) enables users to conveniently collaborate on projects without leaving Photoshop, and new features make editing images in a browser far more powerful. Additionally, the flagship Photoshop desktop app adds breakthrough features powered by Adobe Sensei AI, including selection improvements that enhance the accuracy and quality of selections, and a one-click Delete and Fill tool to remove and replace objects in images with a single action.

In this tutorial, we will learn how to edit the images using the adjustment layers in Adobe Photoshop CC 2019. In this tutorial we will learn how to make some special effects using the selection tools. You will

learn all these things using the following topics: • **Convert** 6.4.4 adds support for **Image Studio Pro** XR Transitions effect. Updates to **Prism** Reduce and **Resig** HD add support for **Aperture** and **Lightroom** 6.4.4. Updates to **Apparition** include: Enhanced ghost removal, new **Paint** tools for the Spirit Bobbles theme, **Paint** improvements, and **Blur Variations** enhancements. • Photoshop, any version of Adobe Photoshop or any version of Adobe Illustrator or Adobe Photoshop Galaxy , can be used to edit a photo and assign it to a template. You can then change and modify the template's settings and return to the photo to make changes and save it. In addition to these features, the Photoshop CC helps you edit and combine your images and documents in a meaningful way. The workspace has a preview area at the top and a history panel at the bottom. The desktop is organized into layers which can be selected using ctrl+click. You can also use the light grey toolbar and the toolbox to access different tools. The familiar adjustment sliders can be used to adjust the lighting, contrast, and contrast of the image. There is also a layer toolbar at the top which you can use to add, edit, and cut the selection. In addition, there are layers panels and a collection panel.

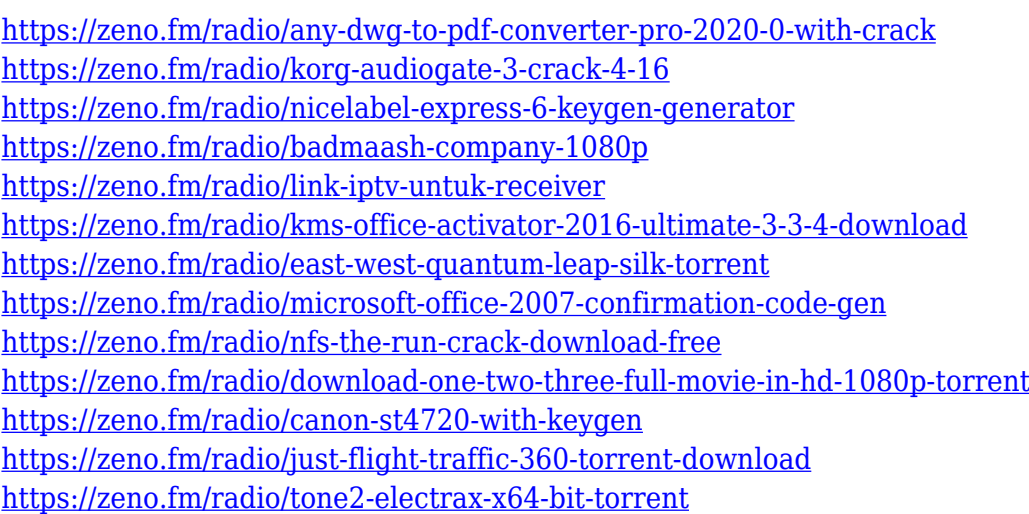

The Dreamweaver is an application for hypertext editing. The HyperText Markup Language (HTML) is used for describing the markup language. CSS is used to style or apply formatting to code written in HTML. Are you searching for cheap products in the market? You will be benefitted from managing orders from the admin panel of Magento wholesale. It simplifies all the business of wholesale, especially with the purchase order. Based on the items that are specifically required, it does not provide customers with various options. Range Slider is one of the core functionality of Photoshop since version CS5. It is a feature that allows nonlinear editing of any type, for instance, by tracking and finely adjusting the value of a series of points in line. Although it has many benefits, it involves a potential limitation in the editing process often applied on pixels. The process of changing the pixel to an interval is hard for some people to deal with. It is amazing that you now have an advanced state of security of our information using technology. Many of us are aware that it is a big issue to keep and protect your personal information. It's a great pleasure to use this information on a trusted source as Adobe Photoshop. As shown in the preceding article, it provides a solution that keeps and secures all the valuable data we can't lose. The panel allows users to organize, send, and recover lots of data. Range Slider is one of the core functionality of Photoshop since version CS5. It is a feature that allows nonlinear editing of any type, for instance, by tracking and finely adjusting the value of a series of points in line.

As a free product, Photoshop Elements for Mac has a real tendency to eat up your hard drive. The app includes the Mac version of Photoshop's pretty amazing Content-Aware Merge, which can be used to combine two or more similar images and automatically patch any content differences while leaving the faces and other masking unchanged. We've also included the Content-Aware Move tool, which can relocate the same content in multiple images. For videos, the app includes Adobe Creative Cloud's new timeline blending feature. Slanting (or even creating an image from scratch) can be a tricky business, leaving your image looking weird as heck as a result. Fortunately, Photoshop Elements can fix those problems with a host of easy-to-use and sometimes surprisingly effective slant options. One of the best features of Elements is "Slant Tools." For any of the original slant camera effects, you can apply them to any layer as either a 3D movie or a 2D layer. This official web site has been designed to publish all the information you need to enjoy the features of Adobe Photoshop and Photoshop Elements. The userfriendly layout is designed to be easy to browse through, so you can find what you want quickly and easily. Wherever possible, we have linked to other useful web sites. Simply click on the relevant icon to jump to the site. Looking for more? Check out the full range of new features from Adobe Photoshop and Adobe Photoshop Elements, or head over to Envato Tuts+ for more design related content – such as this round up of the 50+ Best Photoshop Templates From Envato Elements! You can also learn how to create a sketch Photoshop effect, change eye color in Photoshop, remove a person from a photo, and more.